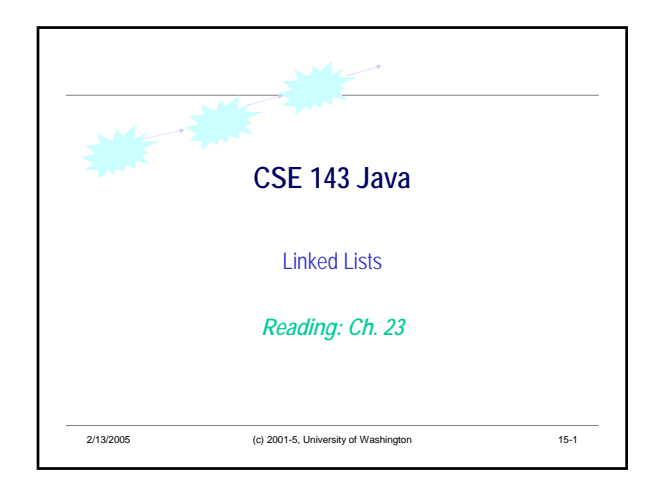

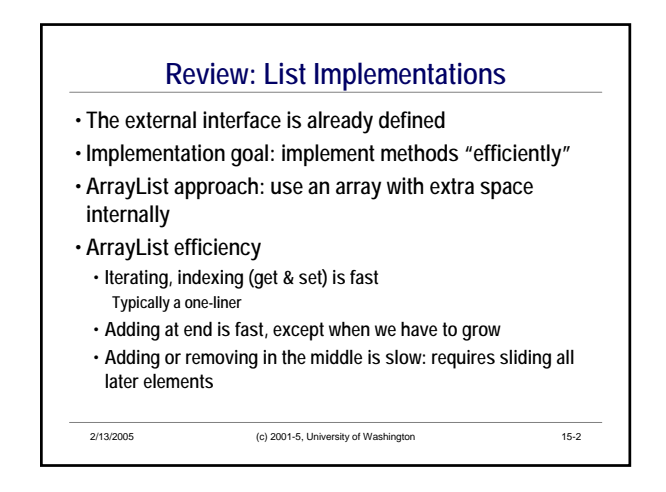

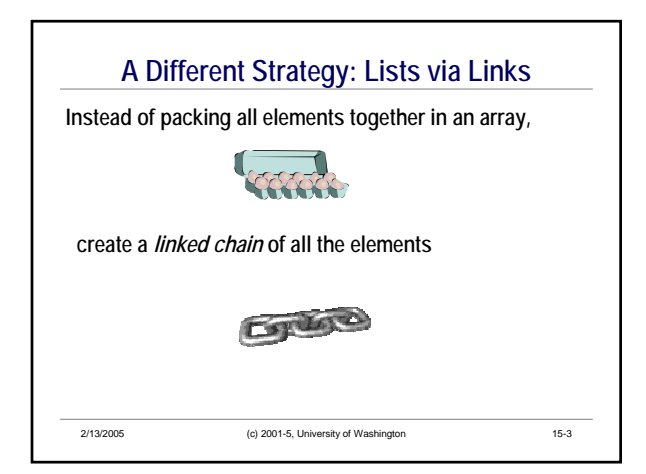

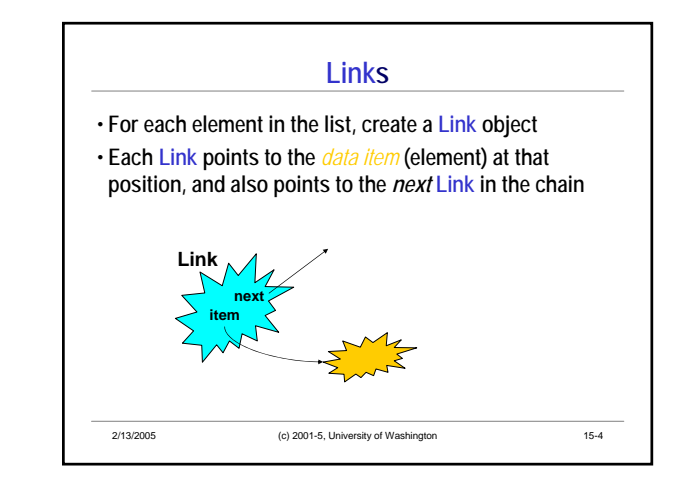

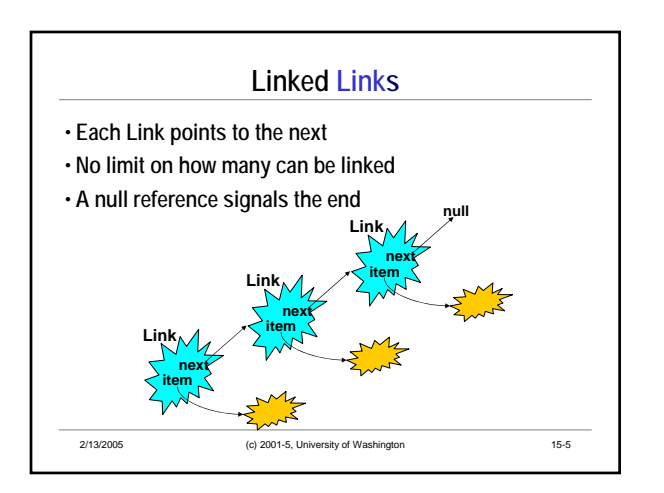

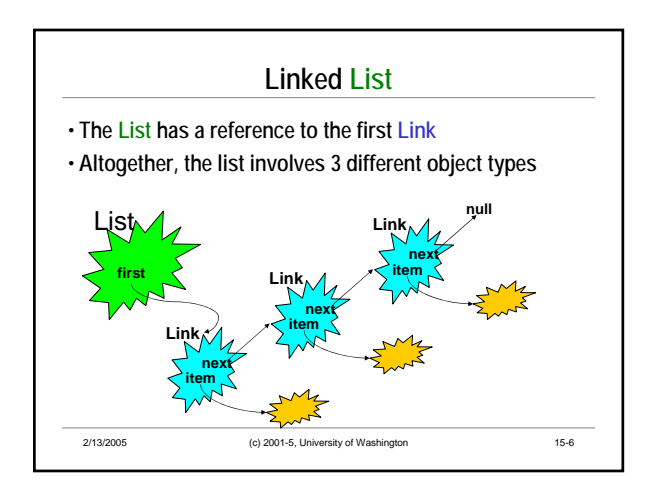

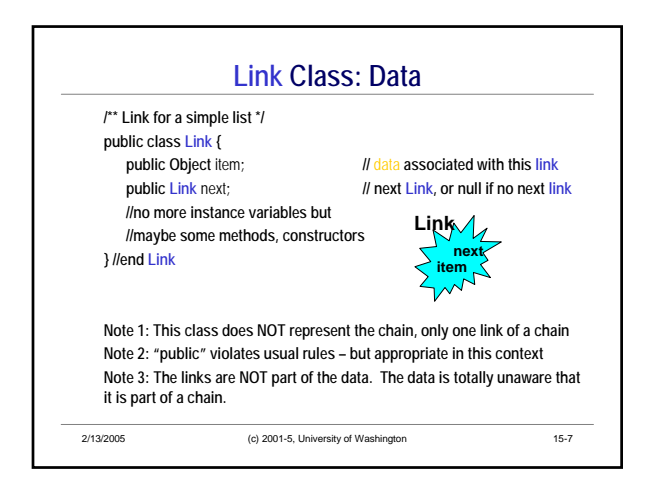

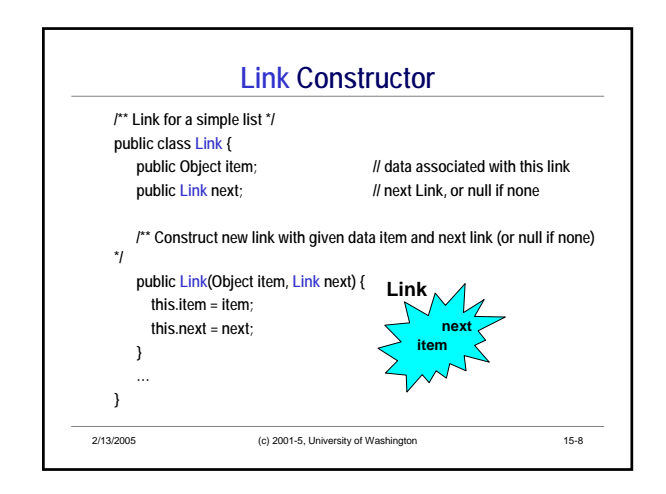

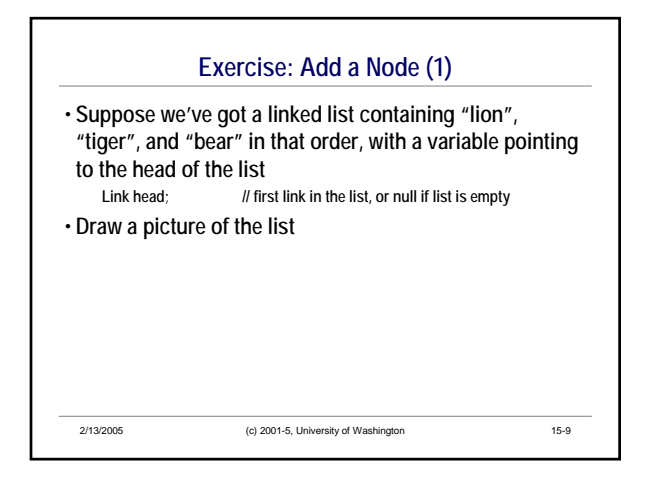

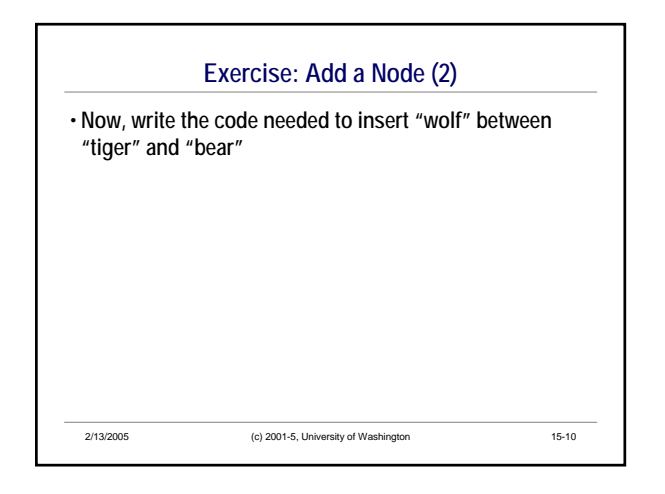

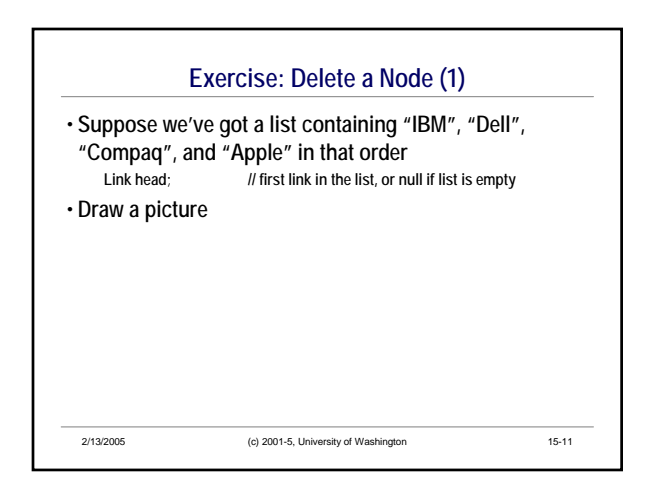

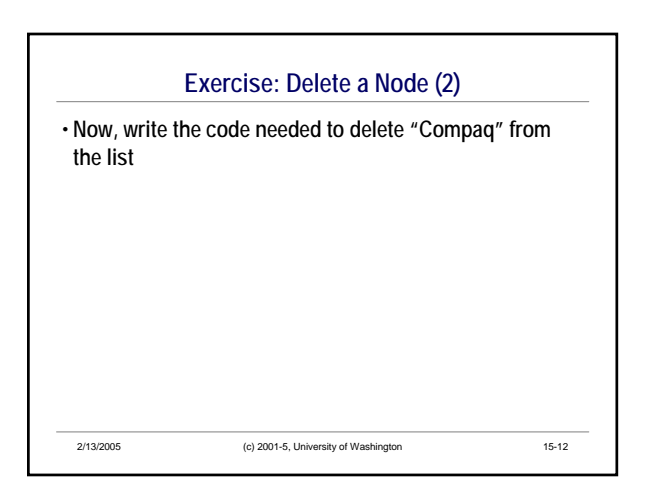

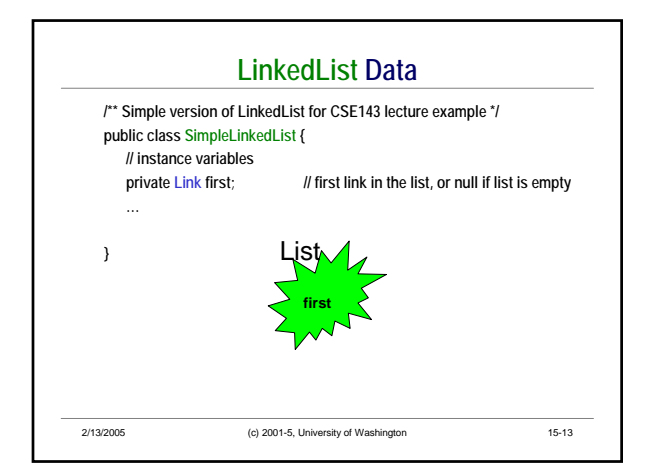

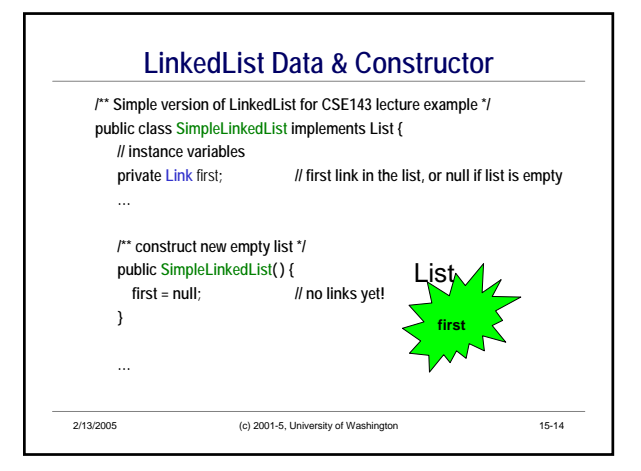

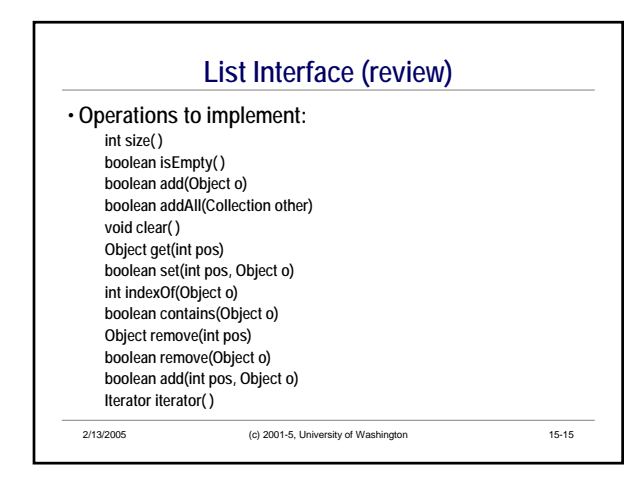

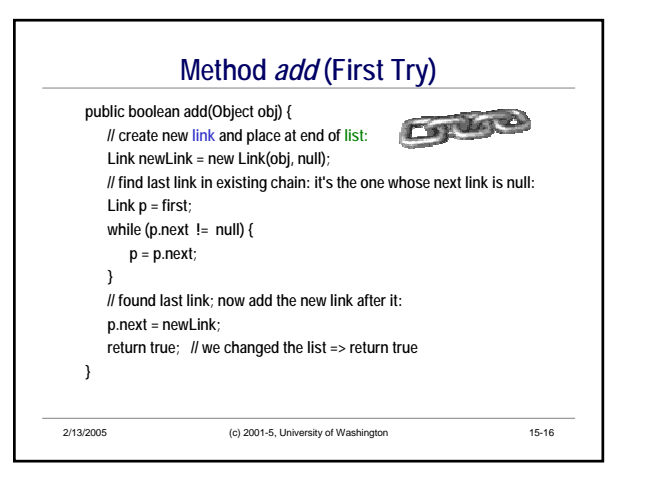

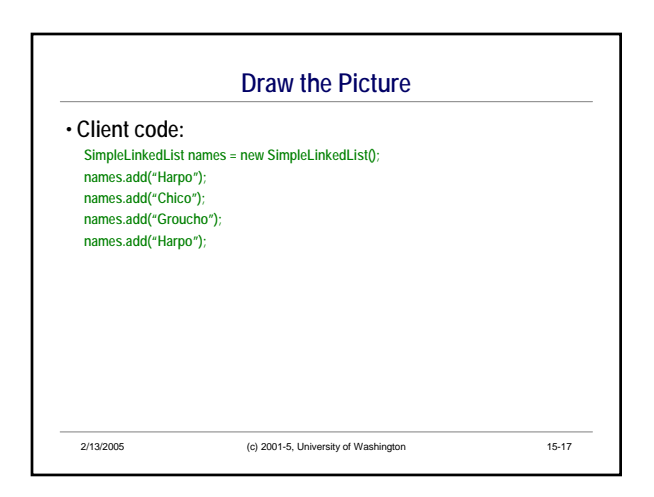

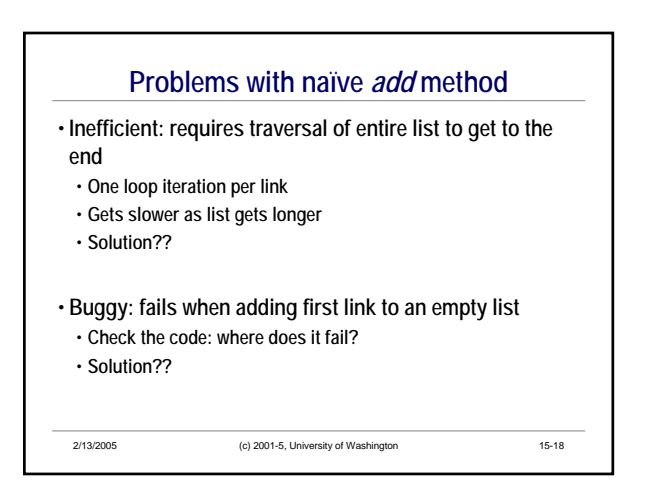

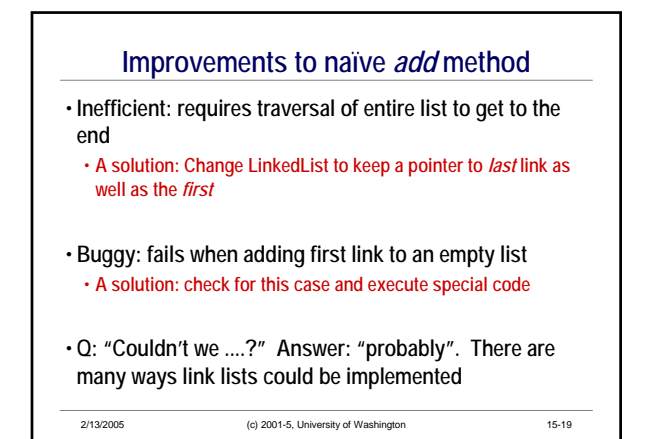

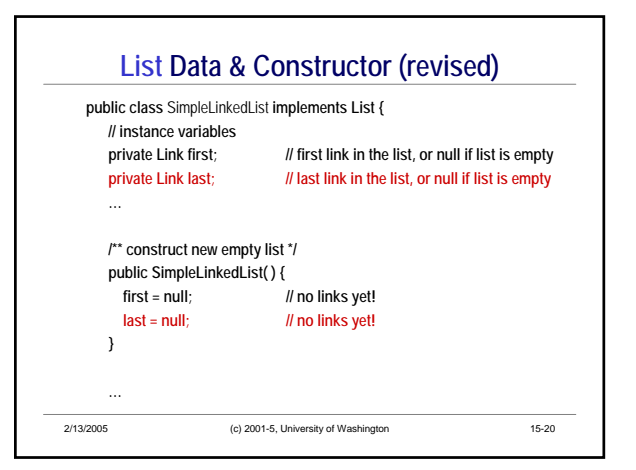

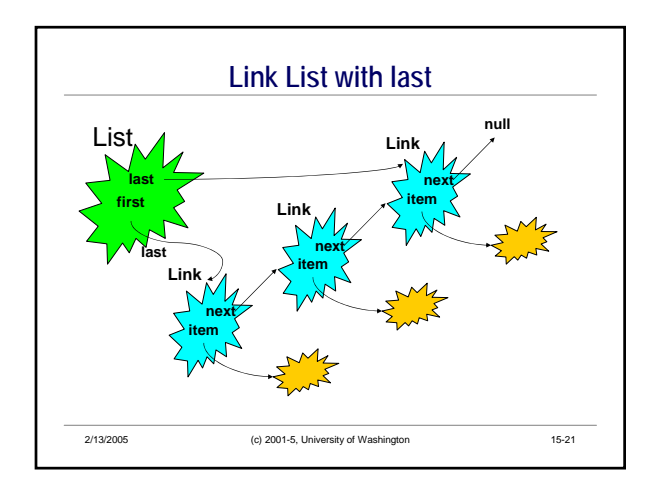

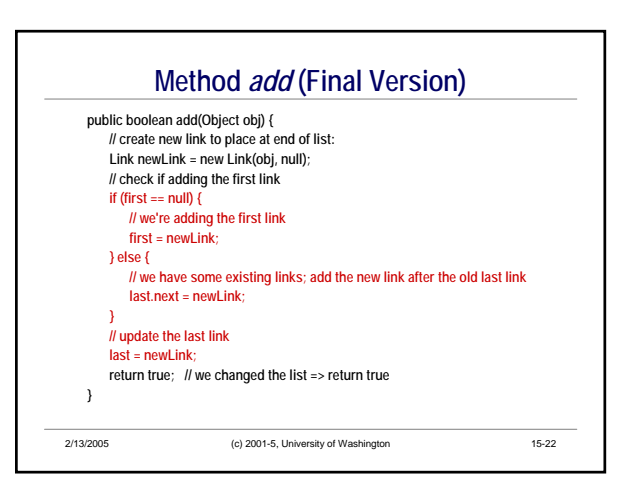

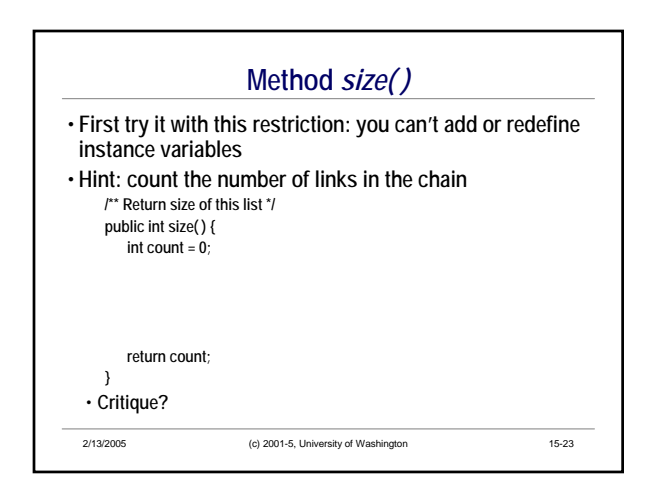

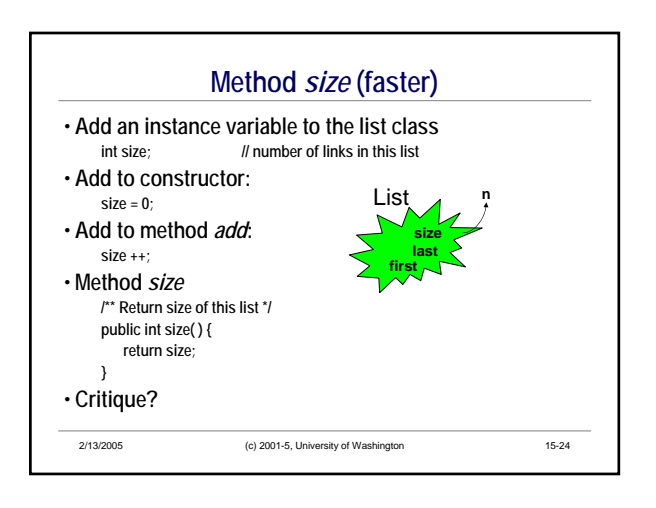

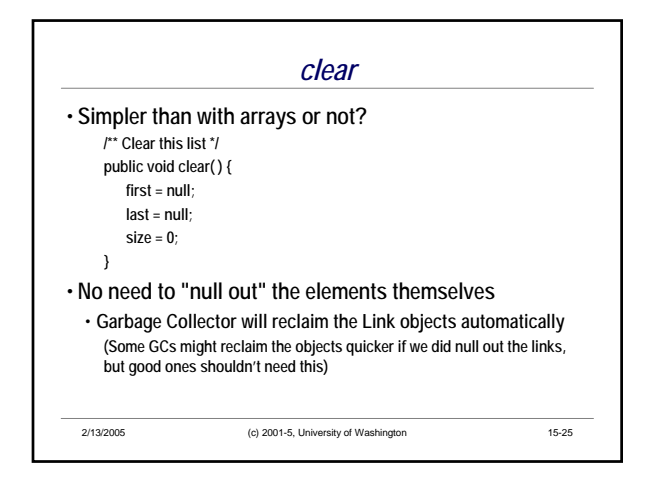

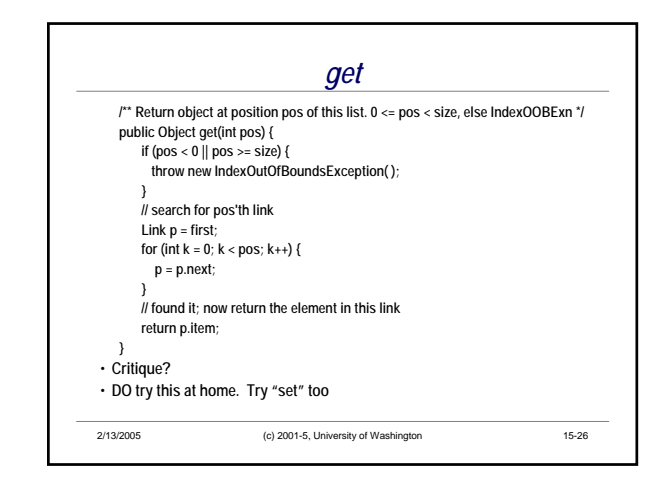

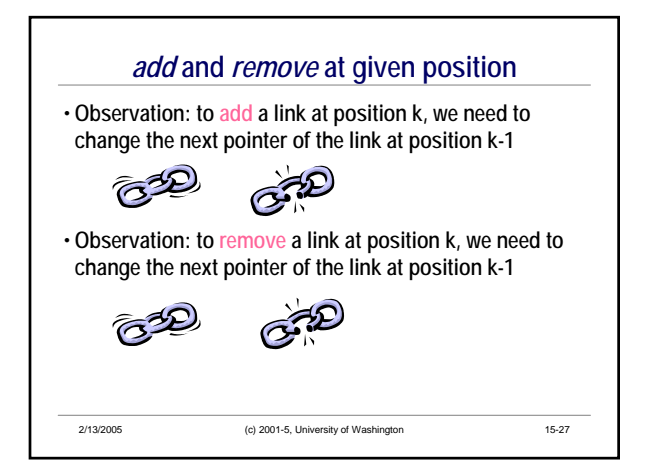

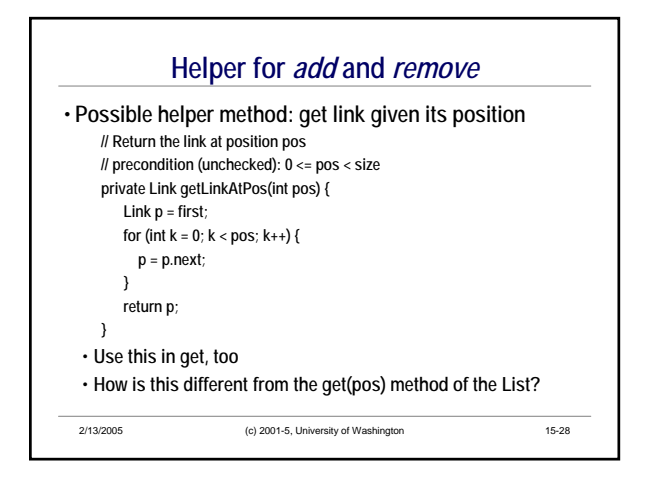

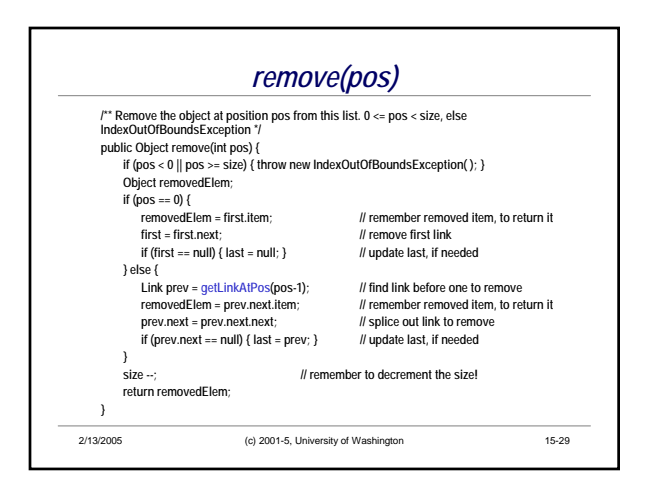

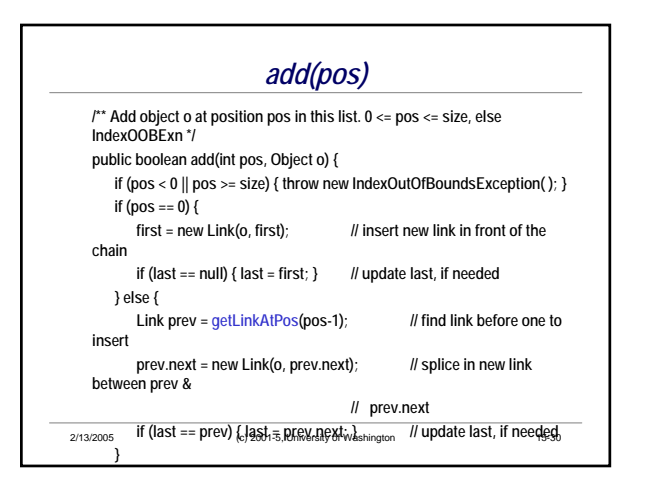

## **Implementing** *iterator( )*

- **To implement an iterator, could do the same thing as with SimpleArrayLists: return an instance of SimpleListIterator**
- **Recall: SimpleListIterator tracks the List and the position (index) of the next item to return**
	- **How efficient is this for LinkedLists?**
	- **Can we do better?**

2/13/2005 (c) 2001-5, University of Washington 15-31

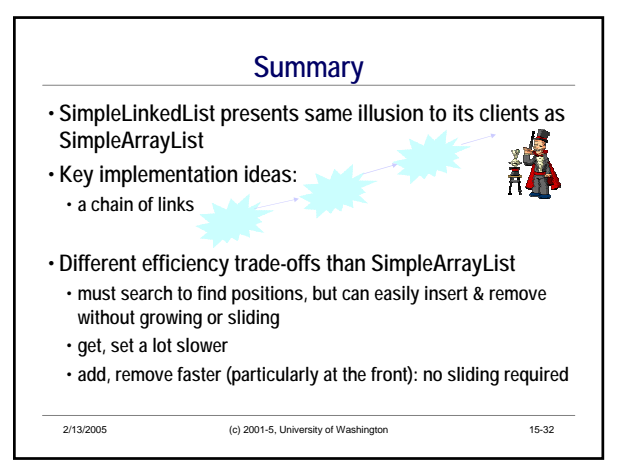